# Programming with Big Data in R

George Ostrouchov

Oak Ridge National Laboratory and University of Tennessee

## Future Trends in Nuclear Physics Computing March 16-18, 2016 Thomas Jefferson National Accelerator Facility Newport News, VA

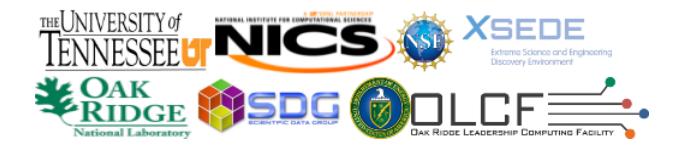

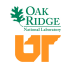

phil R Core Team Programming with Big Data in R

<span id="page-1-0"></span>Why R?: Programming with Data

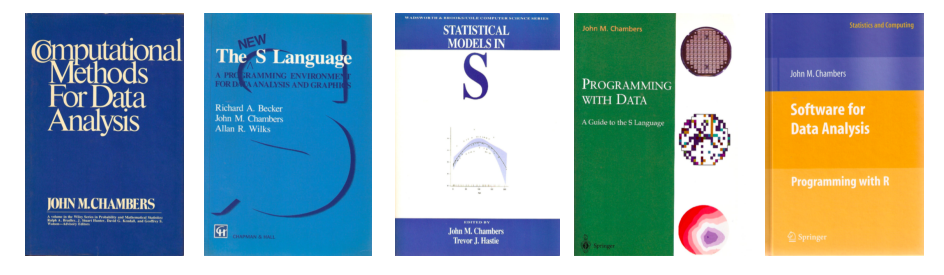

Chambers. Computational Methods for Data Analysis. Wiley, 1977.

Becker, Chambers, and Wilks. The New S Language. Chapman & Hall, 1988.

Chambers and Hastie. Statistical Models in S. Chapman & Hall, 1992. Chambers. **Programming** with Data. Springer, 1998. Chambers. Software for Data Analysis: Programming with R. Springer, 2008.

Thanks to Dirk Eddelbuettel for this slide idea and to John Chambers for providing the high-resolution scans of the covers of his books.

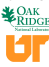

# <span id="page-2-0"></span>Popularity?

## IEEE Spectrum's 2014 Ranking of Programming Languages

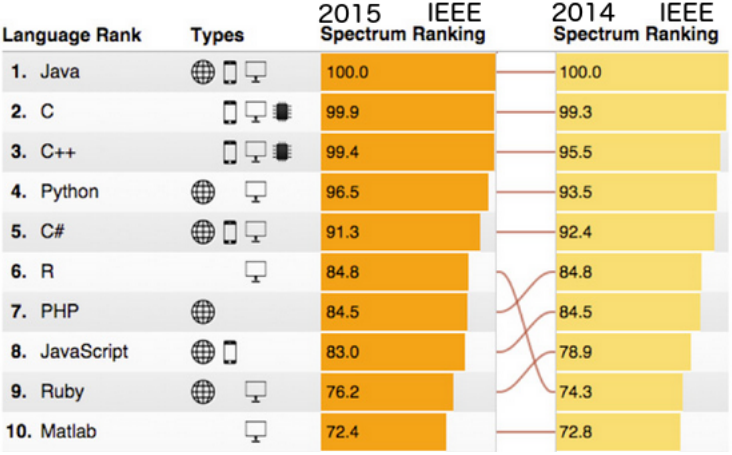

See: [http://spectrum.ieee.org/static/interactive-the-top-programming-languages#index](http://spectrum.ieee.org/static/interactive-the-top-programming-languages#index )

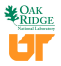

### An Example: **knitr** document produced with **RStudio** IDE

**Data:** 1,653 *start* and *end* timestamps for GPU offload periods.

Want 1-ahead prediction of *start* and *end* to run other codes.

```
ts <- read.table("sorted1node.txt", header=TRUE)
library(dplyr)
ts <- mutate(ts, idle = end - start, busy = start - lag(end))
head(ts)
```
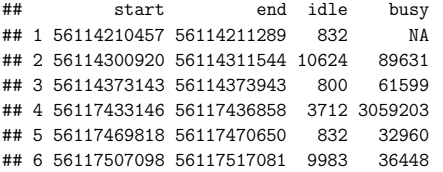

**dim**(ts)

## [1] 1653 4

```
library(ggplot2)
ggplot(ts, aes(idle)) + geom_histogram()
```
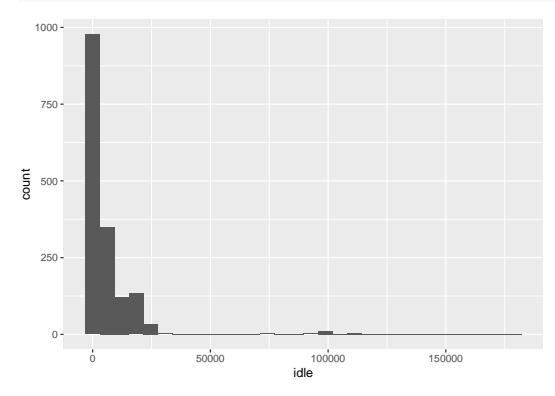

#### **ggplot**(ts, **aes**(idle)) + **geom\_histogram**() + **scale\_x\_log10**()

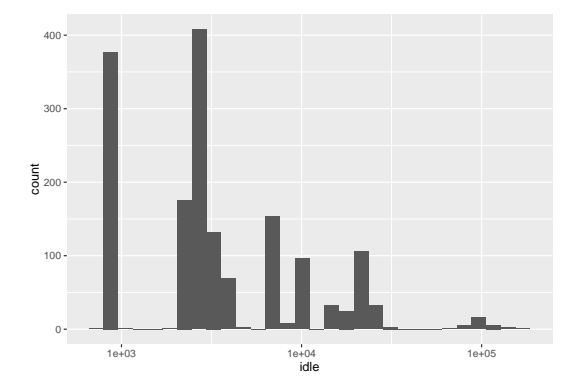

#### **ggplot**(ts, **aes**(busy)) + **geom\_histogram**() + **theme\_bw**()

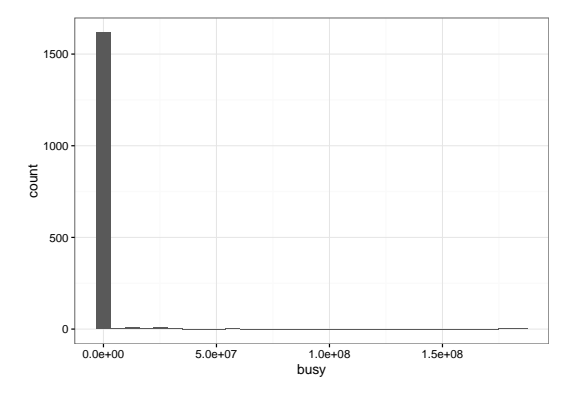

#### **ggplot**(ts, **aes**(busy)) + **geom\_histogram**() + **scale\_x\_log10**() + **theme\_bw**()

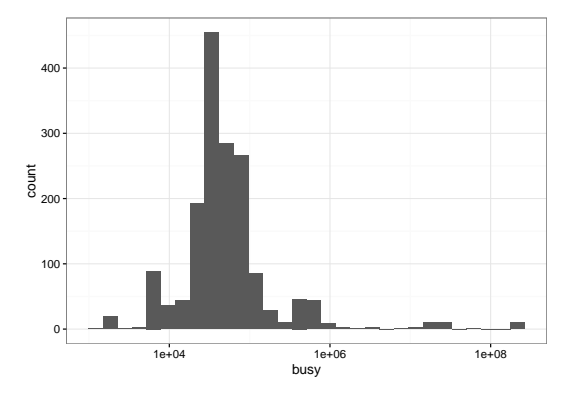

**ggplot**(ts, **aes**(busy, idle, color=start)) + **geom\_point**() + **scale\_x\_log10**() + **scale\_y\_log10**()

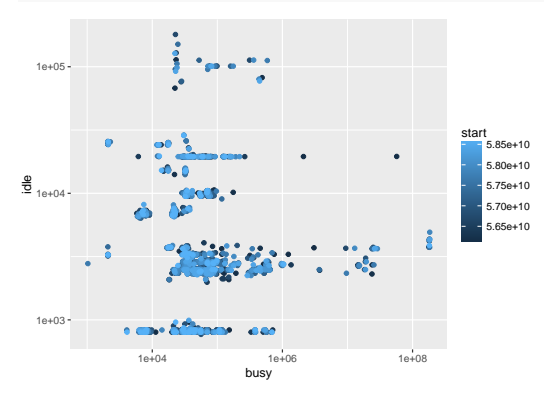

```
ggplot(ts, aes(busy, idle, color=start)) + geom_path() + geom_point() +
 scale_x_log10() + scale_y_log10()
```
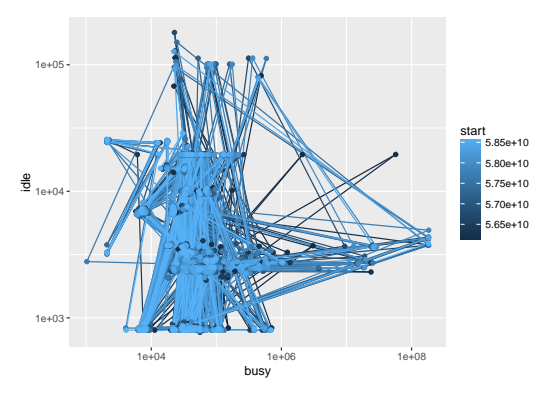

Successive *busy idle* periods cluster around several values. Markov chain ... probably sparse ... Write my own?

Turns out that most of this already exists in the package **rEMM** (One of 7,000+ CRAN packages!)

```
ts_log <- transmute(ts, lidle = log10(idle), lbusy = log10(busy))
library(rEMM)
emm <- build(EMM(threshold = 0.2, measure="euclidean"), ts log)
plot(emm)
```
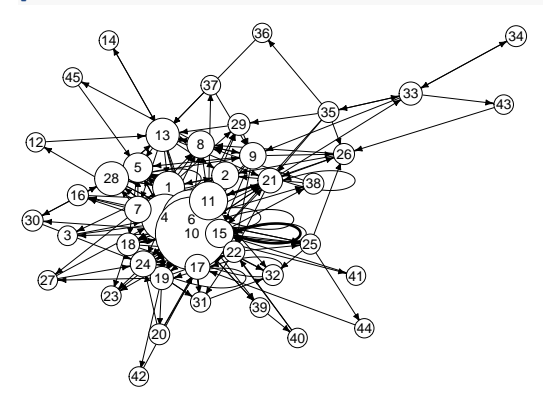

Markov transition graph after seeing all the data.

Add Markov node locations on top of the log scale *busy*-*idle* space:

```
ggplot(ts, aes(busy, idle, color=start)) + geom_path() + geom_point() +
 scale_x_log10() + scale_y_log10() +
 geom_point(aes(10^lbusy, 10^lidle), data.frame(cluster_centers(emm)), col="red")
```
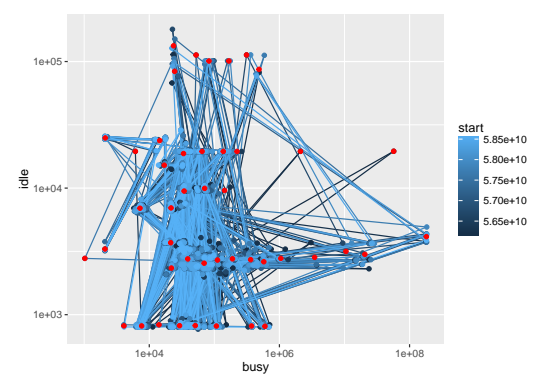

Looks promising!

```
pr_idle <- function(ts, threshold, lambda, measure = "euclidean")
{
  emm <- build(EMM(threshold, measure, lambda = lambda), ts log[1:5, ])
  ts$idle_p <- ts$busy_p <- NA
  for(i in 6:nrow(ts_log))
    {
      pred_data <- cluster_centers(emm)[predict(emm, n=1), ]
      ts$idle p[i] <- 10^(pred data["lidle"])
      ts$busy_p[i] <- 10^(pred_data["lbusy"])
      emm <- build(emm, ts_log[i, ])
    }
  ts
}
ts <- pr_idle(ts, threshold=0.1, lambda=0.01)
```
Prediction proceeds one pair of *busy*, *idle* at a time, predicting the next pair, then updating the Markov states and probabilities for actual values observed.

```
library(reshape2)
ts_melt <- melt(ts, value.name="observed", measure.vars=c("idle", "busy"))
ts melt <- mutate(ts melt, predicted=ifelse(variable == "idle", idle p, busy p))
ggplot(ts_melt, aes(start, predicted/observed)) + geom_point() + scale_y_log10() +
 stat quantile(quantiles=c(.75, .25), col="blue") +stat_quantile(quantiles=c(.95, .05), col="red") + facet_grid(~variable)
```
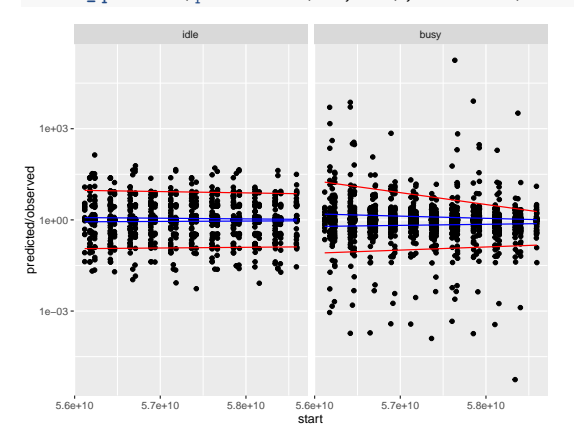

This is a lightweight algorithm in R  $\sim$  2 seconds total for all predictions). It can be made more lightweight (100x ?) by implementing in C or C++ and by updating less often.

#### <span id="page-14-0"></span>Resources for Learning R

RStudio IDE

<http://www.rstudio.com/products/rstudio-desktop/>

- Task Views: <http://cran.at.r-project.org/web/views>
- Book: The Art of R Programming by Norm Matloff: <http://nostarch.com/artofr.htm>
- Advanced R: <http://adv-r.had.co.nz/> and ggplot2 <http://docs.ggplot2.org/current/> by Hadley Wickham
- R programming for those coming from other languages: [http:](http://www.johndcook.com/R_language_for_programmers.html) [//www.johndcook.com/R\\_language\\_for\\_programmers.html](http://www.johndcook.com/R_language_for_programmers.html)
- aRrgh: a newcomer's (angry) guide to  $R$ , by Tim Smith and Kevin Ushey: <http://tim-smith.us/arrgh/>
- Mailing list archives: <http://tolstoy.newcastle.edu.au/R/>
- The [R] stackoverflow tag.

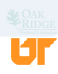

<span id="page-15-0"></span>

# Why R?: Programming with Big Data

Wei-Chen Chen<sup>1</sup> George Ostrouchov<sup>2,3,4</sup> Pragneshkumar Patel<sup>3</sup> Drew Schmidt<sup>4</sup>

 $1$ FDA Washington, DC, USA <sup>2</sup>Computer Science and Mathematics Division Oak Ridge National Laboratory, Oak Ridge TN, USA

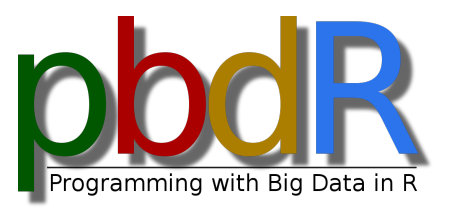

3 Joint Institute for Computational Sciences University of Tennessee, Knoxville TN, USA <sup>4</sup>Business Analytics and Statistics University of Tennessee, Knoxville TN, USA

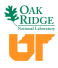

# <span id="page-16-0"></span>HPC Cluster with NVRAM and Parallel File System

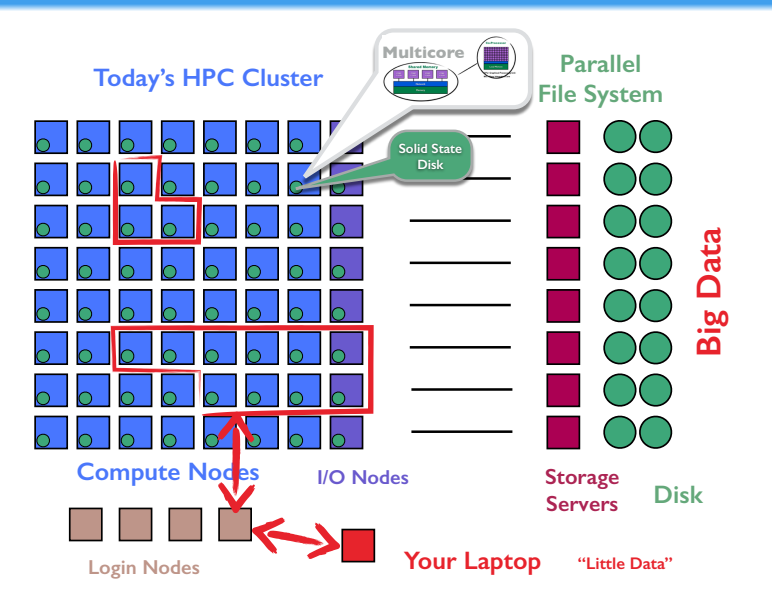

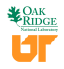

[pbdR](#page-17-0) [The pbdR Project](#page-17-0)

## <span id="page-17-0"></span>pbdR Interfaces to Libraries: Sustainable Path

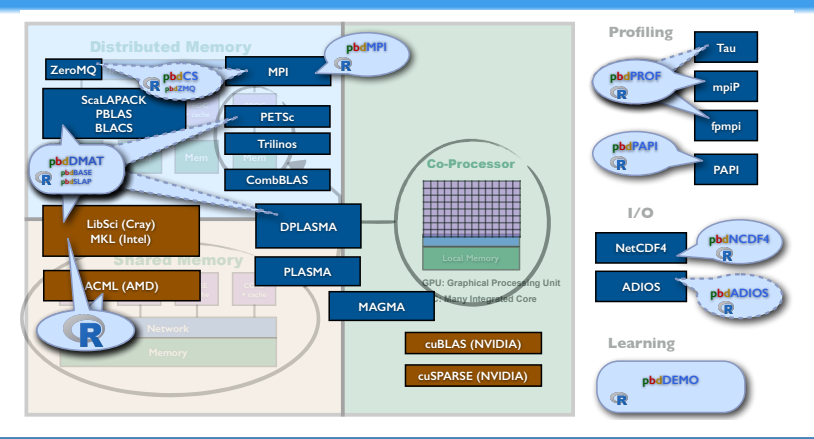

#### Why use HPC libraries?

- $\bullet$ Many science communities are invested in their API.
- Data analysis uses much of the same basic math as simulation science  $\bullet$
- $\bullet$ The libraries represent  $30+$  years of parallel algorithm research
- They're tested. They're fast. They're scalable.  $\bullet$

## <span id="page-18-0"></span>pbdMPI: a High Level Interface to MPI

- API is simplified: defaults in control objects.
- S4 methods: extensible to complex R objects.
- Additional error checking

Ė

**•** Array and matrix methods without serialization: faster than **Rmpi**.

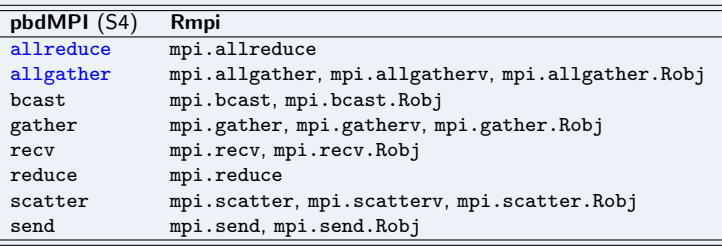

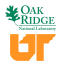

[pbdR](#page-19-0) [pbdMPI](#page-19-0)

# <span id="page-19-0"></span>SPMD: Copies of One Code Run Asynchronously

#### A simple SPMD allreduce

allreduce.r

```
1 library ( pbdMPI , quiet = TRUE )
2
3 ## Your local computation
  n \le - comm.rank () + 1
5
  ## Now "Reduce" and give the result to all
7 \nvert all sum \leq allreduce (n) # Sum is default
8
  text <- paste ("Hello: n is", n, " sum is", all_sum )
10 comm. print(text, all. rank = TRUE)11
12 finalize ()
        Execute this batch script via:
1 mpirun -np 2 Rscript allreduce.r
                                                        Output:
                                         1 COMM. RANK = 0
```
 $3$  COMM. RANK = 1

2 [1] " Hello : n is 1 sum is 3"

[1] "Hello: n is 2 sum is 3"

## <span id="page-20-0"></span>Machine Learning Example: Random Forest

## Example: Letter Recognition data from package **mibench** (20,000  $\times$  17)

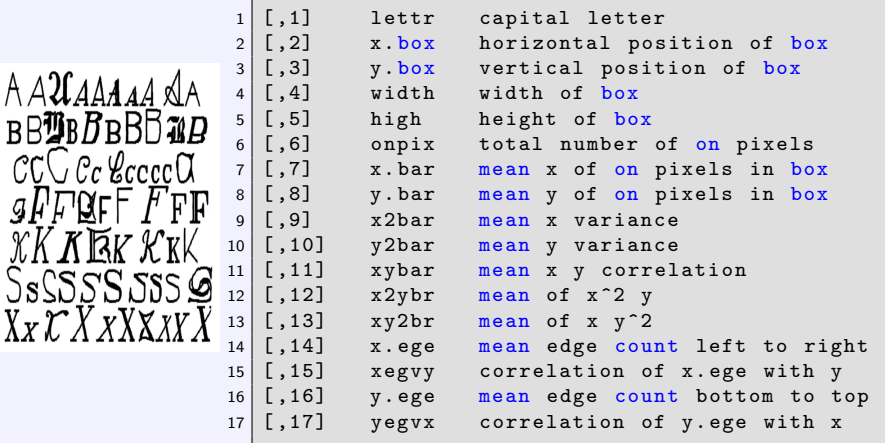

P. W. Frey and D. J. Slate (Machine Learning Vol 6/2 March 91): "Letter Recognition Using Holland-style Adaptive Classifiers".

**philR Core Team Programming with Big Data in R** 

#### <span id="page-21-0"></span>Example: Random Forest Code

(build many simple models, use model averaging to predict)

Serial Code 4 rf s.r.

```
1 library ( randomForest )
2 library (mlbench)
3 data ( LetterRecognition ) # 26 Capital Letters Data 20 ,000 x 17
4 \times 4 set seed (seed=123)
5 \nvert n \leftarrow \nvert n \cdot \nvert (Letter Recognition)
6 n test \leq floor (0.2 * n)7 \mid i_{\text{test}} <- sample.int(n, n_test) # Use 1/5 of the data to test
8 train <- LetterRecognition [-i_test, ]
9 test <- LetterRecognition [i_test, ]
10
11 ## train random forest
12 \mathbf{r} rf. all \leq randomForest (lettr \sim ., train, ntree=500,
       norm . votes = FALSE )
13
14 \mid # \text{ predict test data}15 pred \leftarrow predict (rf.all, test)
16 correct \leq sum (pred == test $ lettr)
17 cat ("Proportion Correct:", correct/(n_{\text{1}}\text{test}), "\n")
```
## <span id="page-22-0"></span>Example: Random Forest Code

(Split learning by blocks of trees. Split prediction by blocks of rows.)

Parallel Code 4\_rf\_p.r

```
1 library ( randomForest )
2 library (mlbench)
3 data ( LetterRecognition )
4 comm.set . seed ( seed =123, diff=FALSE) # same training data
5 \nvert n \leftarrow \nvert n \cdot \nvert (Letter Recognition)
6 n test \leq floor (0.2 * n)7 \mid i test \le sample . int (n, n test) # Use 1/5 of the data to test
8 train <- LetterRecognition [-i_test, ]
9 test <- LetterRecognition [i_test, ] [get.jid(n_test), ]
10
11 comm.set.seed(seed=1e6*runif(1), diff=TRUE)
12 my rf <- randomForest (lettr \tilde{ } ., train, ntree=500%/%comm.size(),
        norm . votes = FALSE )
13 rf.all \leftarrow do.call(combine, allgather(my.rf))
1415 pred \leftarrow predict (rf.all, test)
16 correct \leq allreduce(sum(pred == test$lettr))
17 \text{comm.cat} ("Proportion Correct:", correct/(n_{\text{test}}), "\langle n^n \rangle
```
# <span id="page-23-0"></span>Dense Matrix and Vector Operations

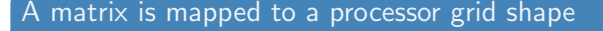

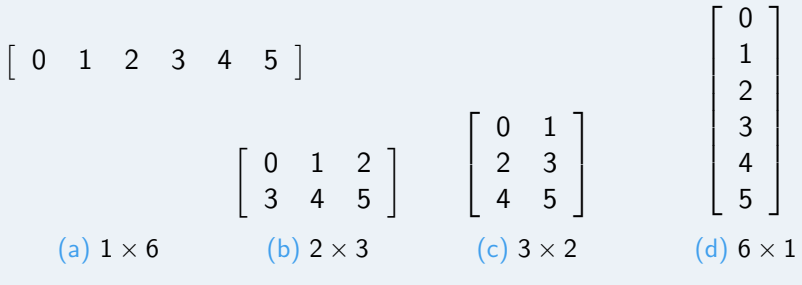

#### Table: Processor Grid Shapes with 6 Processors

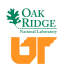

#### [pbdR](#page-24-0) [pbdDMAT](#page-24-0)

### <span id="page-24-0"></span>pbdR No change in syntax. Data redistribution functions.

```
x \leftarrow x [-1, 2:5]x \leftarrow \log (abs(x) + 1)x. pca \leftarrow prcomp(x)4 xtx \lt + t(x) \frac{9}{10} x
5 ans \leftarrow svd (solve (xtx))
```
## The above (and over 100 other functions) runs on 1 core with R or  $10,000$  cores with **pbdR** ddmatrix class

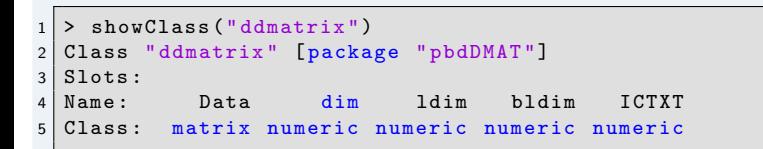

```
> x < - as. rowblock (x)> x < - as. colblock (x)> x < - redistribute (x, bldim = c(8, 8), ICTXT = 0)
```
#### <span id="page-25-0"></span>Truncated SVD from random projections<sup>1</sup>

Corollary 10.10.

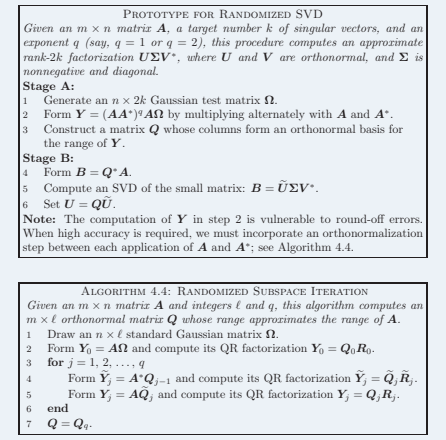

#### Serial R

```
1 \mid \text{randSVD} \leq -\text{ function (A, k, q=3)}\frac{2}{3}\begin{array}{c|c}\n3 & \text{# } \text{Stage A} \\
4 & \text{Omega} & \text{ } \n\end{array}4 Omega \leq matrix(rnorm(n*2*k),<br>5 nrow=n, ncol=2*k)
   \begin{array}{c|c} 5 & \text{nrow=n, ncol=2*k} \\ 6 & Y \leq -A \frac{9}{10} \end{array} Omega
   6 Y \leq A \frac{9}{8}% Omega<br>7 0 \leq A \frac{1}{2} or Q(\text{ar}(Y))\begin{array}{c|c} 7 & \mathsf{Q} \leftarrow \mathsf{qr} . \mathsf{Q}(\mathsf{qr}(\mathsf{Y})) \\ \mathsf{8} & \mathsf{At} \leftarrow \mathsf{t}(\mathsf{A}) \end{array}\begin{array}{c|c}\n8 & \text{At} \leq -t(A) \\
9 & \text{for (i in 1)}\n\end{array}for ( i in 1: q)\begin{array}{c} 10 \\ 11 \end{array}\begin{array}{c|c}\n 11 & \quad Y \leq - \text{ At } \% \ \mathsf{W} & \mathsf{Q} \\
 12 & \quad \mathsf{Q} \leq - \text{ gr } \mathsf{Q} & \text{gr} \end{array}\begin{array}{c|c}\n 12 & \text{Q} <-\text{qr} \cdot \text{Q}(\text{qr}(Y)) \\
 13 & \text{Y} <-\text{A} \frac{96*9}{9} \text{ Q}\n \end{array}\begin{array}{c|c}\n 13 \\
 14\n \end{array} Y <− A %∗% Q<br>0 <− ar. Q(ar)
                                          Q \leftarrow qr . Q(q r (Y))15 }
\frac{16}{17}\begin{array}{c|c} 17 & \# & \text{Stage B} \\ 18 & \text{B} <= < t(Q) \end{array}18 B \leftarrow t (Q) %*% A<br>19 U \leftarrow La.svd (B) $
19 U \le - La. svd (B) $u<br>20 U \le - Q %*% U
\begin{array}{c|c}\n 20 & U < - \mathsf{Q} \% * \mathsf{W} \ \hline\n 21 & U[, & 1:k\n \end{array}U[, 1:k]22 }
```
 $^{1}$ Halko, Martinsson, and Tropp. 2011. Finding structure with randomness: probabilistic algorithms for constructing approximate matrix decompositions *SIAM Review* **53** 217–288

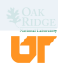

#### <span id="page-26-0"></span>Truncated SVD from random projections

#### Serial R

```
1 | randSVD \leq function (A, k, q=3)
  \frac{2}{3}\begin{array}{c|c}\n3 & \text{# } \text{Stage A} \\
4 & \text{Omega} & \text{Im} \n\end{array}Omega < − matrix (rnorm (n*2*k),
                                             nrow=n, ncol=2*k5 Y \leftarrow A \% * \% Omega<br>6 Q \leftarrow qr. Q(qr(Y))
   \begin{array}{c|c} 6 & \mathsf{Q} \leftarrow \mathsf{qr} . \mathsf{Q}(\mathsf{qr}(\mathsf{Y})) \ \mathsf{R} \mathsf{t} \leftarrow \mathsf{t}(\mathsf{A}) \end{array}\begin{array}{c} 7 \\ 8 \end{array} At <\begin{array}{c} 7 \\ 6 \end{array} t(A)
  \begin{array}{c|cc}\n8 & \text{for (i in 1:q)} \\
9 & 1\n\end{array}9 {
\begin{array}{c|c}\n 10 & \text{Y} <= \text{At } \% * \% \text{Q} \\
 11 & \text{Q} <= \text{ar } . \text{Q} (\text{ar} \, )\n \end{array}\begin{array}{c|c}\n 11 & \mathsf{Q} <= \mathsf{qr} . \mathsf{Q}(\mathsf{qr}(\mathsf{Y})) \\
 12 & \mathsf{Y} <= \mathsf{A} \ \% \ \mathsf{Q} \n\end{array}\begin{array}{c|c}\n 12 & \text{Y} < - & A \sqrt[6]{\ast} \sqrt[6]{\mathrm{Q}} \\
 13 & \text{Q} < - & \text{qr} \cdot \mathrm{Q}(\text{qr})\n \end{array}Q \leftarrow qr . Q(qr(Y))14 }
\frac{15}{16}\begin{array}{c|c}\n 16 & \# & \text{Stage B} \\
 17 & \text{B} <= < 1 \text{ (O)}\n \end{array}B \leftarrow t(0) %∗% A
18 U \le - La . svd (B) $u<br>19 U \le - Q %*% U
\begin{array}{c|c}\n 19 & U \leq -\mathsf{Q} \% * \mathsf{W} U \\
 20 & U[ . 1:k]\n\end{array}U[, 1:k]
21 }
```
#### Parallel pbdR

```
1 | randSVD \leq function (A, k, q=3)
   \frac{2}{3}## Stage A
   4 Omega \leftarrow ddmatrix("rnorm",<br>5 nrow=n. ncol=2<sup>*</sup>k)
   \begin{array}{c|c}\n5 & \text{nrow=n, ncol=2*k} \\
6 & \text{Y} <= A % * \% & \text{Omega}\n\end{array}6 Y \leq A \frac{96*96}{9} Omega<br>7 Q \leq -q r . Q(q r (Y))7 | Q <— qr.Q(qr(Y))<br>8 | At <— t(A)
  \begin{array}{c|c} 8 & \text{At} \leq - \text{ t (A)} \\ 9 & \text{for (i in 1)} \end{array}for ( i in 1 : q)\begin{array}{c} 10 \\ 11 \end{array}\begin{array}{c|c}\n 11 & \quad Y \leq - \text{ At } \% \ \mathsf{0} & \mathsf{0} \leq - \text{ gr } \mathsf{0} (\text{gr} \, \mathsf{0})\n \end{array}\begin{array}{c|c}\n 12 & \text{Q} <-\text{qr} \cdot \text{Q}(\text{qr}(Y)) \\
 13 & \text{Y} <-\text{A} \frac{96*96}{9} \text{Q}\n \end{array}\begin{array}{c|c}\n 13 & \text{Y} < - & A & \% & Q \\
 14 & Q < - & qr \cdot Q(\text{qr})\n \end{array}Q \leftarrow qr . Q(qr(Y))15 }
\frac{16}{17}\begin{array}{c|c} 17 & \text{#} & \text{Stage B} \\ 18 & \text{B} <= < 1 \end{array}B \leftarrow t(0) %∗% A
19 U \leftarrow La . svd (B) $u<br>20 U \leftarrow O %*% U
\begin{array}{c|c} 20 & U <\!\!- Q \% * \% \dot{U} \ 21 & U[. 1:k] \end{array}U[, 1:k]22 }
```
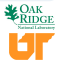

## <span id="page-27-0"></span>From journal to scalable code and scaling data in one day.

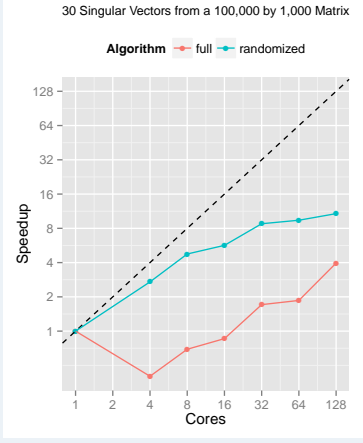

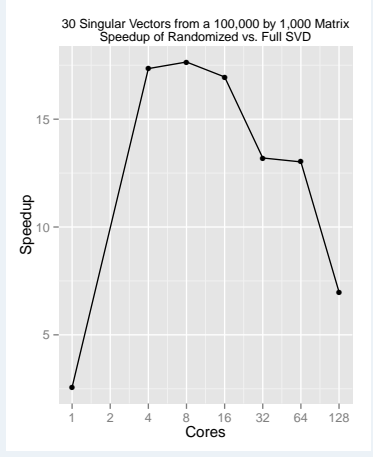

Speedup relative to 1 core The RandSVD speedup relative to full SVD

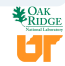

#### <span id="page-28-0"></span>Future Work

- NSF/DMS: second year of a 3 year grant to
	- Bring back interactivity via client/server (pbdCS/pbdZMQ)
	- Simplify parallel data input
	- Begin DPLASMA integration
	- Outreach to the statistics community
- DOE/SC: In-situ or staging use with simulations
	- pbdADIOS HPC I/O
- **Pending: NSF BIGDATA, Tensor Regression**
- Pending: Exascale Computing Project, analytics for ParaView/VisIt

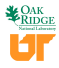

### <span id="page-29-0"></span>Where to learn more?

- o  $http://r-pbd.org/$
- **o** pbdDEMO vignette
- [Googlegroup:RBigDataProgramming](Google group: RBigDataProgramming)
- **pbdR** Installations: OLCF, NERSC, SDSC, TACC, IU, BSC Spain, CSCS Switzerland, IT4I Czech, ISM Japan, and many more
- Need access to a cluster computer? From NSF:
	- XSEDE trial or startup allocation <https://www.xsede.org/web/xup/allocations-overview>.
	- Most resources have **pbdR** installed

#### Support

This material is based upon work supported by the National Science Foundation Division of Mathematical Sciences under Grant No. 1418195.

This work used resources of the Oak Ridge Leadership Computing Facility at the Oak Ridge National Laboratory, which is supported by the Office of Science of the U.S. Department of Energy under Contract No. DE-AC05-00OR22725.

This work also used resources of National Institute for Computational Sciences at the University of Tennessee, Knoxville, which is supported by the U.S. National Science Foundation.